#### **Introduction**

Exemple 01

Coefficient de corrélation de Bravais-Pearson, ou encore coefficient de corrélation linéaire.

Calcul de la covariance et du coefficient de corrélation

Interprétation de la covariance

Significativité du coefficient de corrélation

Notion de ddl

Notion d'Hypothèses

Notion de seuil de décision et de type d'erreur

Exemple 02

Représentation graphique

**Remarques** 

Le coefficient de corrélation permet de mesurer la liaison ou le lien entre 2 ensembles de données.

## **Par exemple :**

-Existe-t-il un lien entre le fait que les enfants mangent des sucreries et leur fréquentation des dentistes ? -La satisfaction des clients est-elle liée à la température qui règne dans les magasins ? -Est-ce que le niveau d'études atteint dépend du milieu social ? -Est-ce que la mémorisation des mots d'un texte dépend de la longueur des mots ? -Est-ce que l'impact d'une campagne publicitaire dépend du média choisi ? -Est-ce que le cours du pétrole dépend de celui de l'euro ? -Est-ce que le cours de l'euro dépend de celui du pétrole ? -Est-ce que le loisir préféré des étudiants dépend de leur sexe ?

Toutes ces questions mettent en jeu deux variables. Ces deux variables sont observées sur la même population.

#### **Introduction**

#### Exemple 01

Calcul de la covariance et du coefficient de corrélation

Interprétation de la covariance

Significativité du coefficient de corrélation

Notion de ddl

Notion d'Hypothèses

Notion de seuil de décision et de type d'erreur

Exemple 02

Représentation graphique

**Remarques** 

Ce coefficient peut donc nous aider à émettre des pronostics mais **attention**, ce n'est pas parce qu'une corrélation existe entre 2 séries statistiques qu'il y a un lien de cause à effet entre les deux !

Exemple : une corrélation (probable) entre la taille des enfants entre 5 et 10 et leur score à un test en rapport avec le QI (non normalisé par tranche d'âge) ne signifie pas que « plus on est grand, plus on est intelligent ».

Autre exemple : s'il y a plus de naissances au printemps et en automne, on risque de trouver une corrélation entre le nombre de passage de cigognes et le nombre de naissance. Dans ces 2 exemples, le lien provient d'une 3° vari able (âge

dans le 1° cas et saison dans le 2° cas).

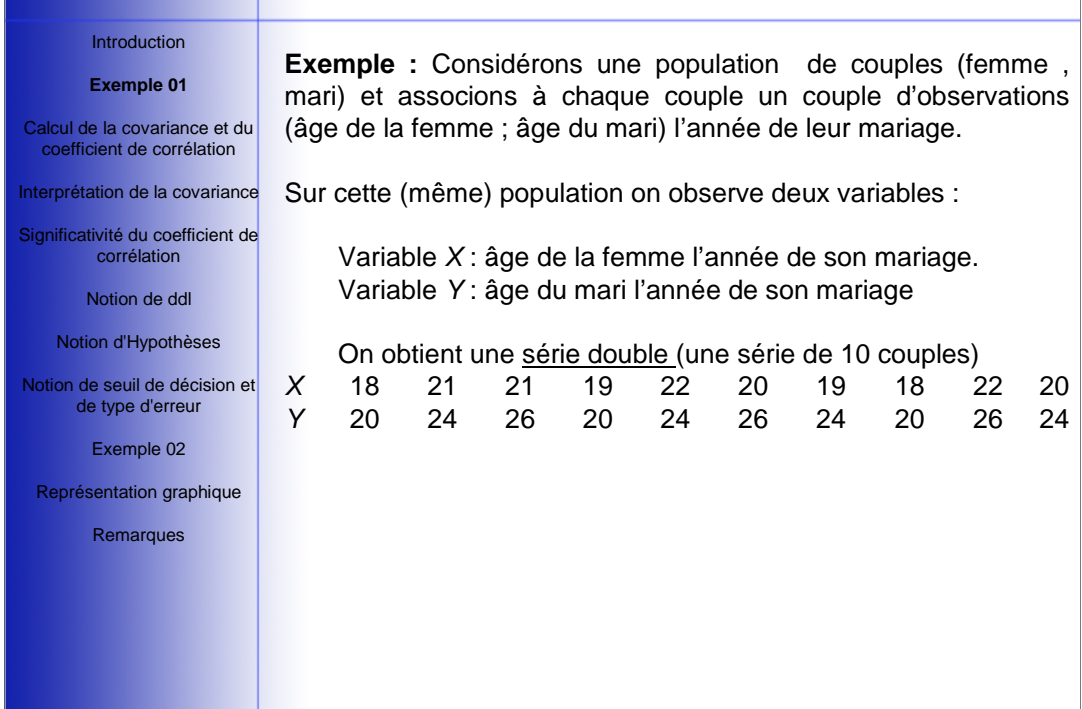

## Introduction

## **Exemple 01**

Calcul de la covariance et du coefficient de corrélation

Interprétation de la covariance

Significativité du coefficient de corrélation

Notion de ddl

Notion d'Hypothèses

Notion de seuil de décision et de type d'erreur

Exemple 02

Représentation graphique

Remarques

On peut évidemment étudier chaque variable indépendamment de l'autre. On se limitera au calcul de la moyenne et de la variance. moyenne=mX=(18+21+.....)/10=20 variance=σ²X=((18-21)²+...)/10=2 écart-type=racine carré(σ ²X)= σ X=1,42

moyenne=mY=(20+24+.....)/10=23,4 variance= σ ²Y=((20-25)²+...)/10=5,64 écart-type =racine carré(σ ²Y)= σ Y=2,37

## Introduction

### **Exemple 01**

Calcul de la covariance et du coefficient de corrélation

### Interprétation de la covariance

Significativité du coefficient de corrélation

Notion de ddl

Notion d'Hypothèses

Notion de seuil de décision et de type d'erreur

Exemple 02

Représentation graphique

**Remarques** 

A chaque couple d'observations (xi , yi) on associe, dans un repère cartésien, un point (géométrique) d'abscisse xi et d'ordonnée yi. L'ensemble des points ainsi obtenu est appelé nuage de points (ou nuage des individus).

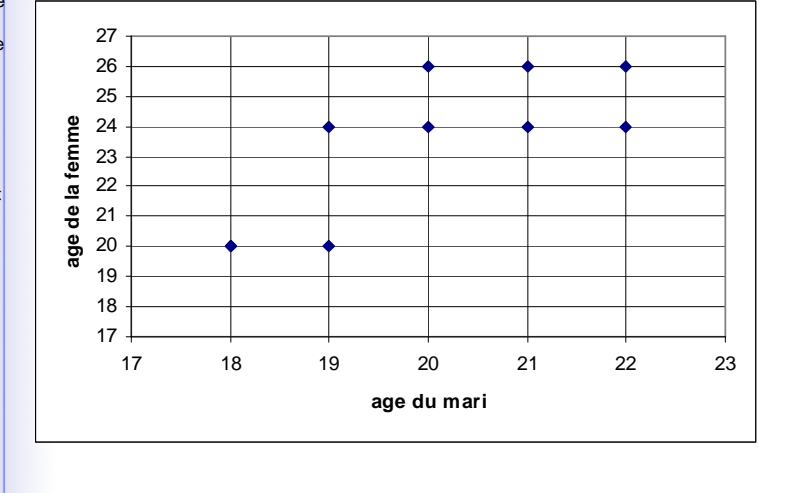

## Introduction

### **Exemple 01**

Calcul de la covariance et du coefficient de corrélation

## Interprétation de la covariance

Significativité du coefficient de corrélation

Notion de ddl

Notion d'Hypothèses

Notion de seuil de décision et de type d'erreur

Exemple 02

Représentation graphique

Remarques

A ce nuage de points on ajoute le point (mX , mY)=(20 ; 23,4) appelé centre de gravité du nuage ou plus simplement centre du nuage (on dit aussi point moyen).

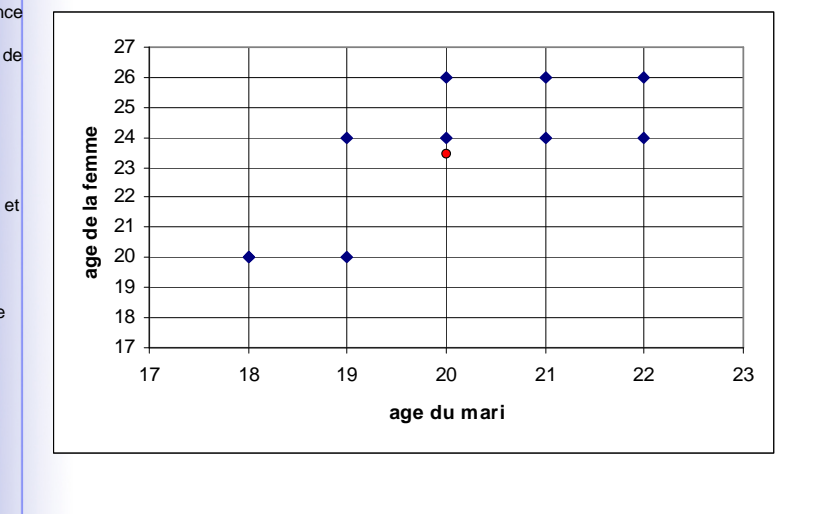

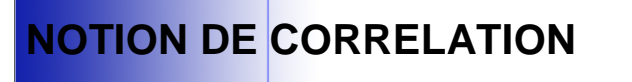

## Introduction

### **Exemple 01**

Calcul de la covariance et du coefficient de corrélation

Interprétation de la covariance

Significativité du coefficient de corrélation

Notion de ddl

Notion d'Hypothèses

Notion de seuil de décision et de type d'erreur

Exemple 02

Représentation graphique

**Remarques** 

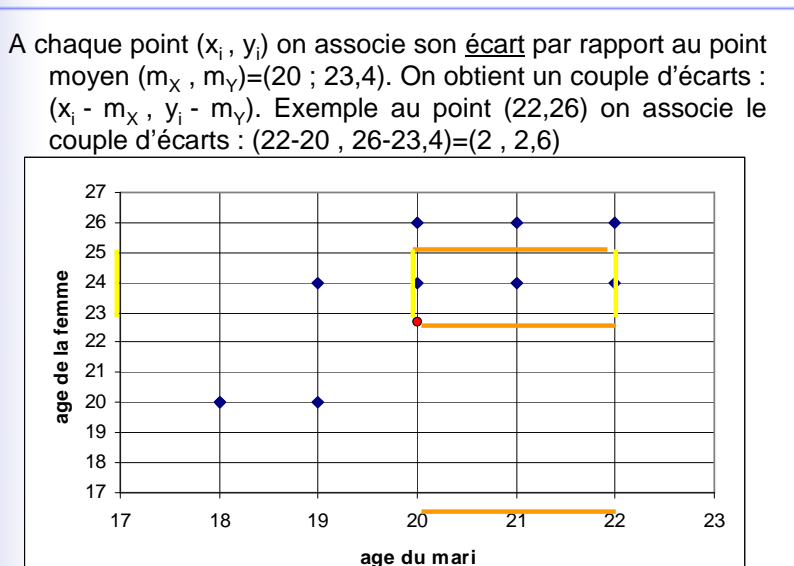

Le couple d'écart exprime les deux variances d'un point.

### Introduction

#### Exemple 01

## **CALCUL DU COEFFICIENT DE CORRÉLATION**  Le coefficient de corrélation, noté r, se calcule à partir de 2

**Calcul de la covariance et du coefficient de corrélation**

Interprétation de la covariance

Significativité du coefficient de corrélation

Notion de ddl

Notion d'Hypothèses

Notion de seuil de décision et de type d'erreur

Exemple 02

Représentation graphique

**Remarques** 

$$
r = \frac{\text{cov}(x, y)}{\sigma_x \times \sigma_y}
$$

Avec  $\, \boldsymbol{\sigma}_{_{\! \mathcal{X}}}, \boldsymbol{\sigma}_{_{\! \mathcal{Y}}}$  = écart type de X et de Y

recueils de données différents.

Et 
$$
cov(x, y) = \frac{1}{N} \sum (x_i - \overline{x})(y_i - \overline{y}) = \frac{\sum x_i y_i}{N} - \overline{xy}
$$

= covariance de X et Y

= variance (variation) commune aux deux variables/ produit des variances

= moyenne du produit des écarts de deux variables à leur moyenne respective

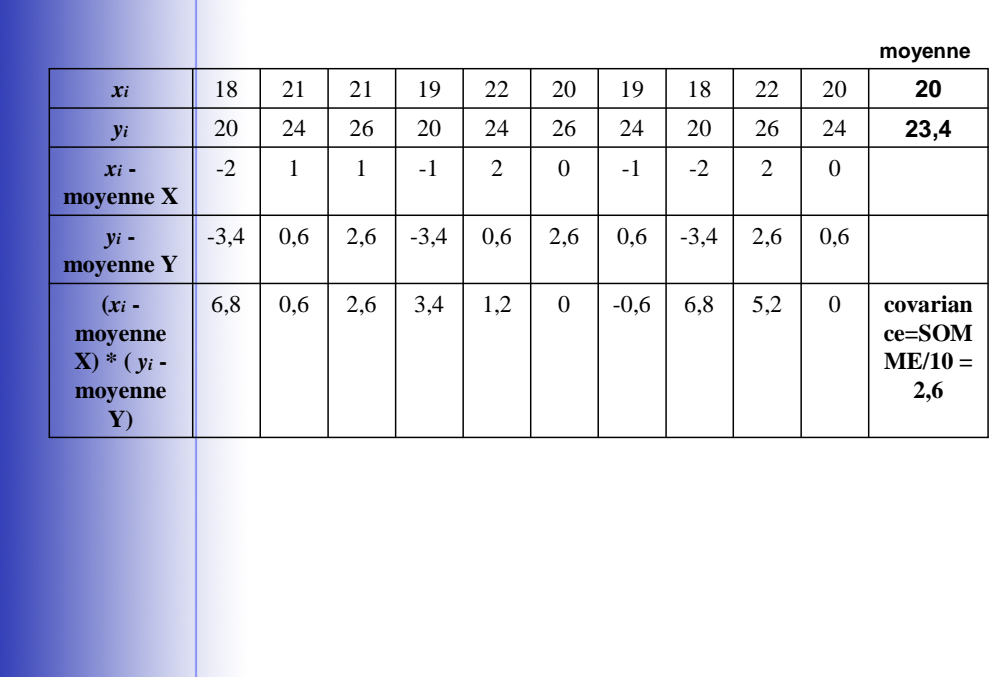

### Introduction

#### Exemple 01

Calcul de la covariance et du coefficient de corrélation

> **Interprétation de la covariance**

Significativité du coefficient de corrélation

Notion de ddl

Notion d'Hypothèses

Notion de seuil de décision et de type d'erreur

### Exemple 02

Représentation graphique

**Remarques** 

La covariance permet d'estimer le sens de la variation entre deux variables numériques :

► Les variables varient dans le même sens (ou covarient) : les sujets qui ont des valeurs fortes (au dessus de la moyenne) sur une variable, présentent également des valeurs élevées sur l'autre variable. Autrement dit, les sujets les plus grands sont les sujets les plus lourds et, inversement, les sujets plus petits sont les plus légers : dans ce cas, la covariance est de signe positif (+66,831)

► Les variables varient en sens inverse : les sujets qui ont des valeurs fortes sur une des deux variables auront tendance à avoir des notes faibles sur l'autre variable. La valeur de la covariance sera alors de signe négatif

► Les variables ne covarient pas : Parmi les sujets présentant des valeurs fortes sur une variable, on peut observer que, sur l'autre variable, ces mêmes sujets obtiennent des notes fortes, faibles ou moyennes. La valeur de la covariance est proche de la valeur 0.

#### Introduction

#### Exemple 01

Calcul de la covariance et du coefficient de corrélation

Interprétation de la covariance

**Significativité du coefficient de corrélation**

Notion de ddl

Notion d'Hypothèses

Notion de seuil de décision et de type d'erreur

Exemple 02

Représentation graphique

**Remarques** 

## **Significativité du coefficient de corrélation**

Si le coefficient de corrélation est proche de 1 ou de –1, cela signifie que les variables x et y sont très fortement liées (par une relation de la forme  $y = ax + b$ ).

S'il est proche de 0, cela signifie que le lien est peu probable.

Un signe positif indique que x et y varient dans le même sens.

Mais on ne peut toujours se contenter d'une telle interprétation approximative. Il est nécessaire de savoir si ce lien est réel ou s'il est dû au simple hasard de nos mesures. Autrement dit peut-on le considérer comme reflétant un lien entre les 2 variables sur l'ensemble de la population et non pas seulement sur notre échantillon.

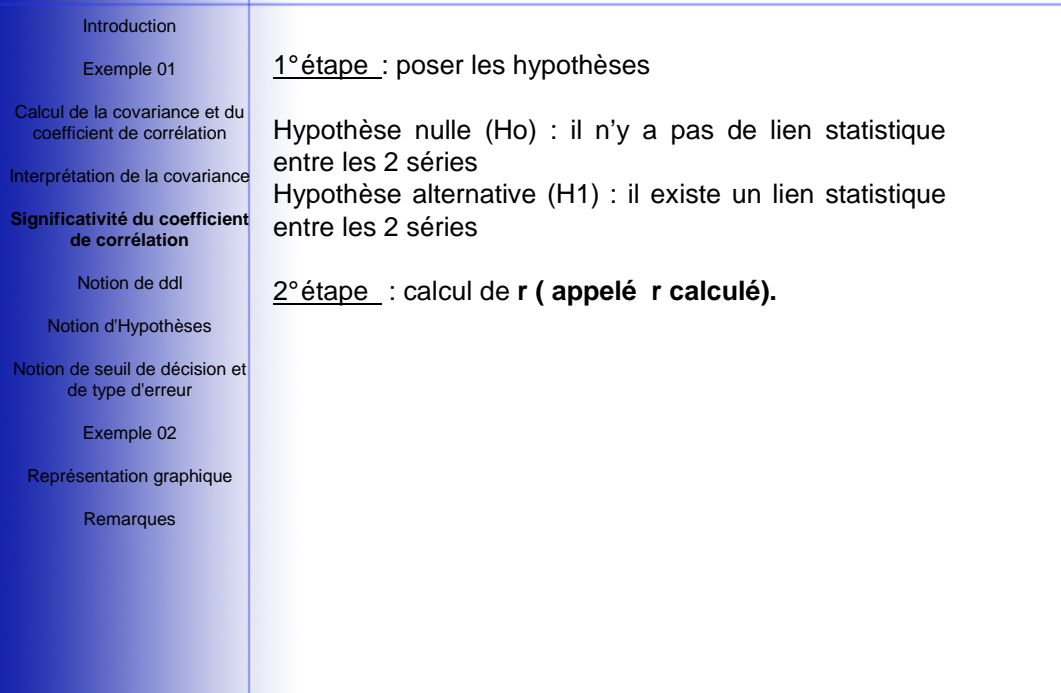

liberté (ddl) :

## Introduction Exemple 01

### **Table du coefficient de corrélation.**

Calcul de la covariance et du coefficient de corrélation

Interprétation de la covariance

**Significativité du coefficient de corrélation**

Notion de ddl Notion d'Hypothèses Notion de seuil de décision et de type d'erreur Exemple 02

Lecture de r **(appelé r lu)** correspondant à un risque d'erreur de 5% (ou probabilité de 0.05) de rejeter à tort Ho.

avec 2 variables, ddl =  $N-2$  (2 = nombre de variable)

Les lignes correspondent au nombre de degrés de

**Si r calculé** ≥ **r lu** alors on **rejette l'hypothèse nulle et accepte H1** : les deux distributions sont statistiquement liées. On peut l'affirmer avec un risque d'erreur < 5%.

Représentation graphique

**Remarques** 

**Si r calculé < r lu** alors on **ne rejette pas l'hypothèse nulle** : on ne peut pas dire que les deux distributions sont statistiquement liées. **Mais attention** : cela ne veut pas dire que l'on accepte Ho

#### Introduction

Exemple 01

Calcul de la covariance et du coefficient de corrélation

Interprétation de la covariance

Significativité du coefficient de corrélation

### **Notion de ddl**

Notion d'Hypothèses

Notion de seuil de décision et de type d'erreur

Exemple 02

Représentation graphique

Remarques

## **Notion du degré de liberté (ddl):**

Le ddl reflète le nombre d'éléments indépendants entrant dans l'estimation d'une variance. C'est le nombre d'éléments pouvant varier librement, de là le terme de liberté.

Par exemple si nous voulons estimer la variance de 5 observations, nous devons dans un premier temps estimer la moyenne puisque la variance s'obtient à partir de l'écart à la moyenne. Or si nous fixons la somme des éléments, seuls quatre peuvent varier librement, la valeur du cinquième étant imposée par la valeur de la somme.

Par exemple la somme est 30 et les quatre premières valeurs sont 5, 6, 2 et 10: alors la valeur du cinquième est forcement 7 pour obtenir la somme de 30 (30-(5+6+2+10).

Donc pour estimer la moyenne d'une population à partir de la moyenne d'un échantillon, nous perdons un degré de liberté.

DDL = nombre d'observations – nombre de variables

#### Introduction

### Exemple 01

Calcul de la covariance et du coefficient de corrélation

Interprétation de la covariance

Significativité du coefficient de corrélation

Notion de ddl

## **Notion d'Hypothèses**

Notion de seuil de décision et de type d'erreur

### Exemple 02

Représentation graphique

Remarques

## **Notion d'hypothèses:**

Nous souhaitons comparer des résultats obtenus à partir d'un échantillons (i.e. statistiques) à ceux d'une population (i.e. paramètres). Nous voulons faire des inférences d'un échantillon sur une population. En gros ceci revient à dire que nous voulons savoir si notre échantillon est représentatif de la population.

Dans le cas de corrélation, nous voulons savoir si les deux séries sont linéairement liées ou pas. Nous avons deux possibilités, deux alternatives:

OUI: les deux séries sont liées. (H1) NON: les deux séries ne sont pas liées. (H0)

On pose alors deux hypothèses et on va décider laquelle on accepte:

H1: Hypothèse alternative. C'est une hypothèse statistique inexacte (si l'effet n'est pas nul, alors son intensité est différente de zéro, et il existe une infinité de façon d'être différent de zéro)

H0: Hypothèse nulle. C'est une hypothèse statistique exacte (si l'effet est nul alors l'intensité de l'effet est de zéro, une seule possibilité)

#### Introduction

Exemple 01

## **Notion d'hypothèses:** Les hypothèses concernent toujours la population, pas l'échantillon.

Calcul de la covariance et du coefficient de corrélation

Interprétation de la covariance

Significativité du coefficient de corrélation

Notion de ddl

### **Notion d'Hypothèses**

Notion de seuil de décision et de type d'erreur

Exemple 02

Représentation graphique

**Remarques** 

Comme il n'y a que H1 qui est une hypothèse inexacte alors : On ne peut jamais rejeter H1. Donc: On ne peut jamais accepter H0. ON NE PEUT QUE REJETER ou NON H0.

Mais à partir de quel moment acceptons H1 ou rejetons H0. Il nous faut bien un critère pour prendre la décision.

Attention: ne pas rejeter H0 n'est pas équivalent à l'accepter.

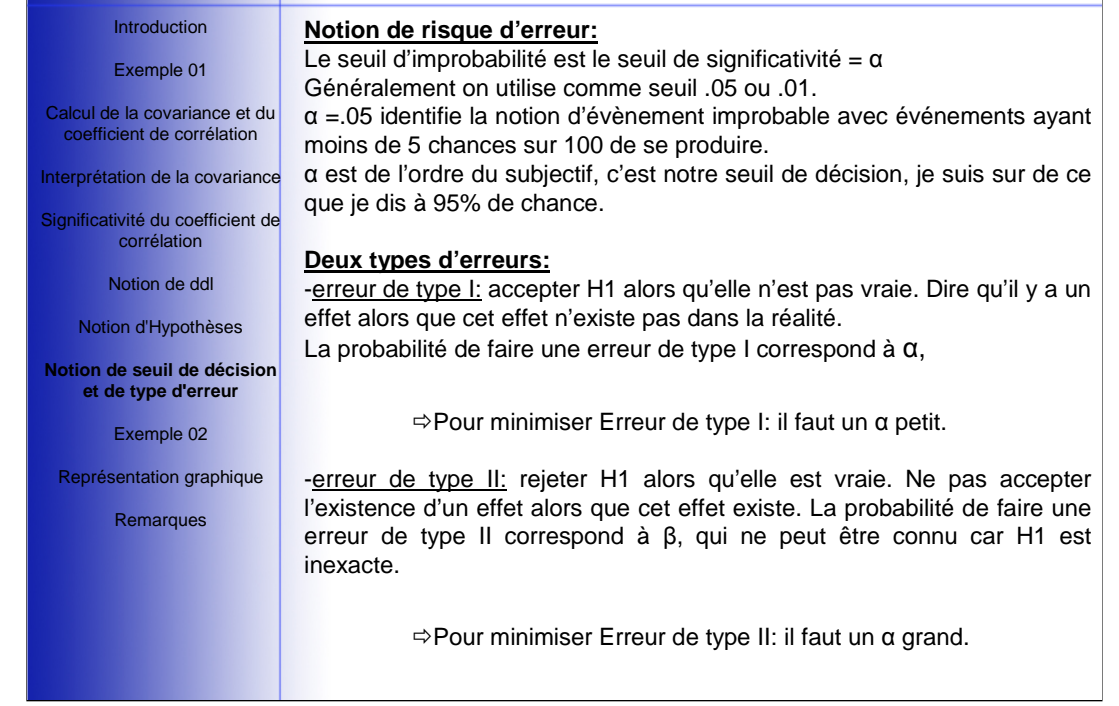

### Introduction

Exemple 01

Les deux erreurs varient en sens inverse en fonction du seuil α

1

 $\sqrt{ }$ 

Calcul de la covariance et du coefficient de corrélation

Interprétation de la covariance

Significativité du coefficient de corrélation

Notion de ddl

Notion d'Hypothèses

**Notion de seuil de décision et de type d'erreur**

Exemple 02

Représentation graphique

Remarques

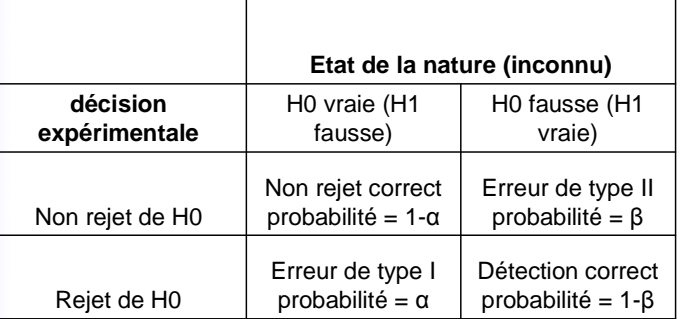

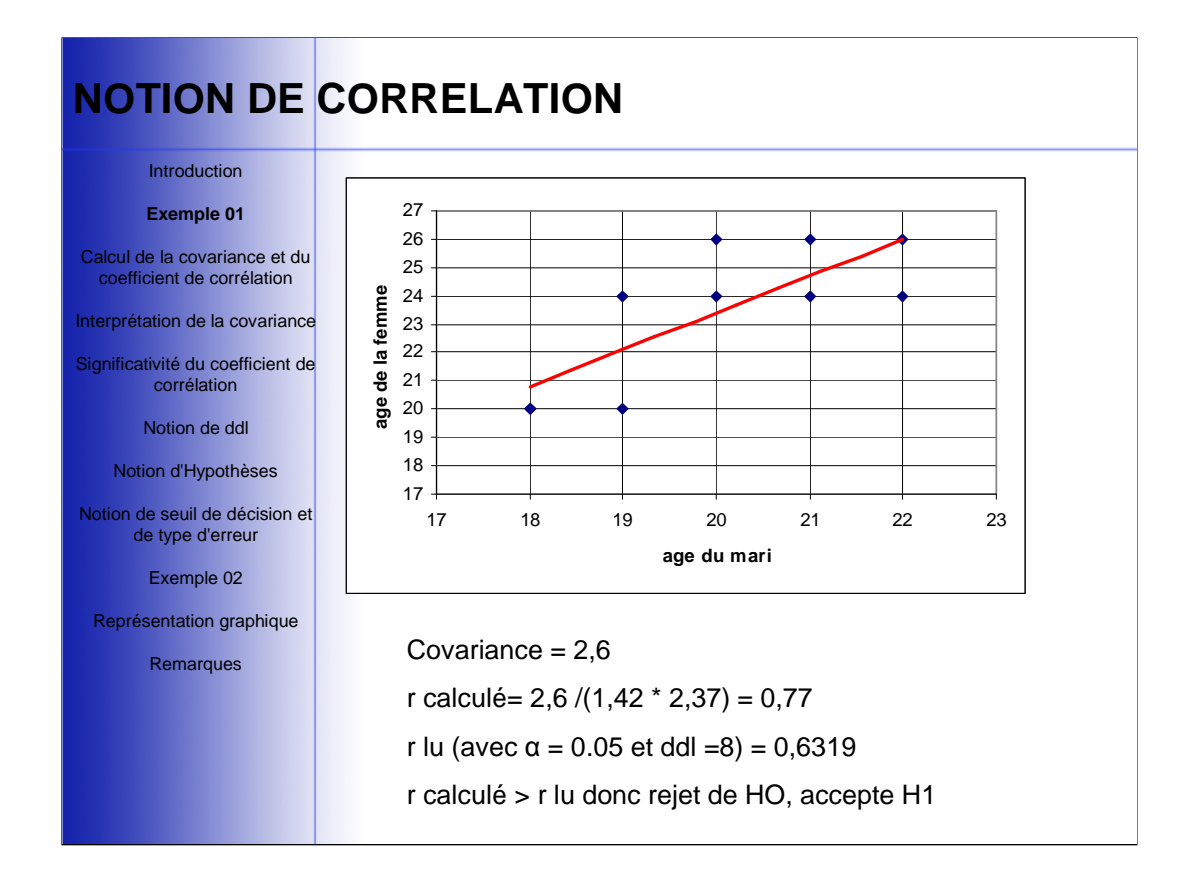

### Introduction

Exemple 01 Calcul de la covariance et du

Ex : Sur une population de 7 individus, on mesure 2 caractères X et Y qui prennent les valeurs suivantes :

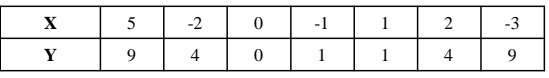

coefficient de corrélation Interprétation de la covariance

Significativité du coefficient de corrélation

Notion de ddl

Notion d'Hypothèses

Notion de seuil de décision et de type d'erreur

### **Exemple 02**

Représentation graphique

Remarques

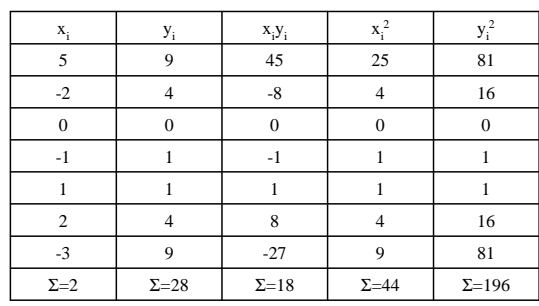

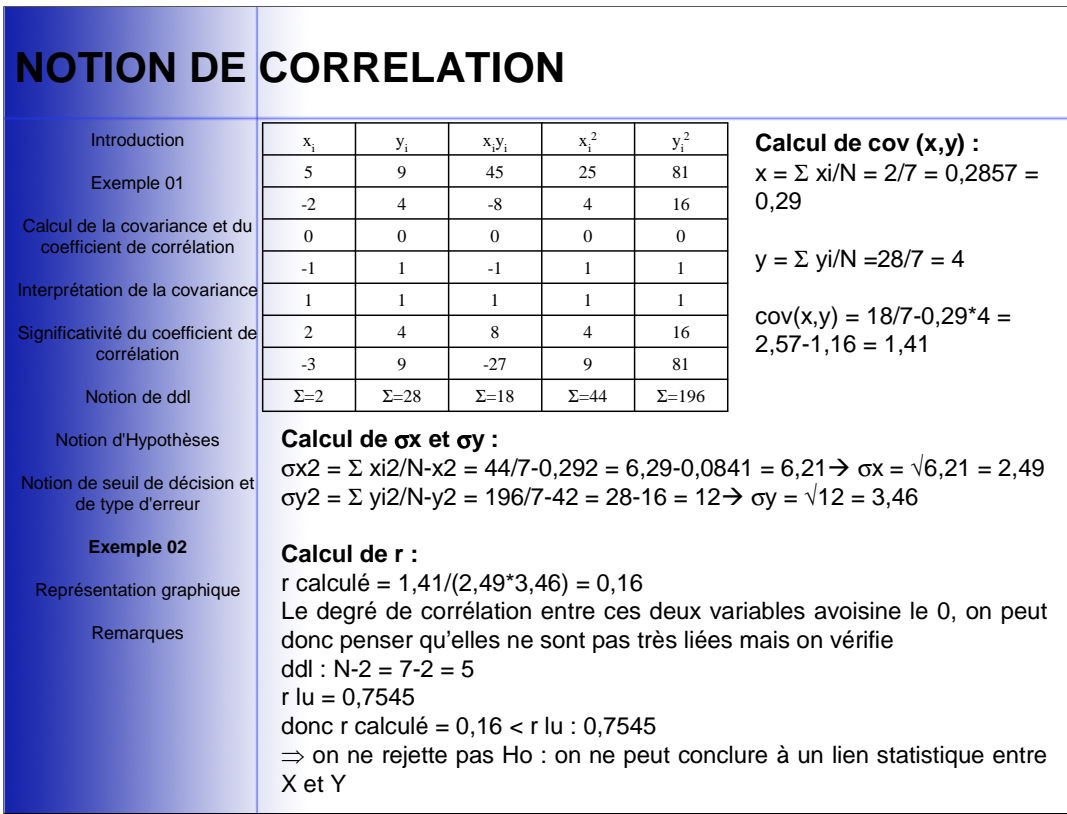

#### Introduction

Exemple 01

Calcul de la covariance et du coefficient de corrélation

Interprétation de la covariance

Significativité du coefficient de corrélation

- Notion de ddl
- Notion d'Hypothèses

Notion de seuil de décision et de type d'erreur

Exemple 02

### **Représentation graphique**

Remarques

## **Représentation graphique.**

Si l'on représente sur un graphique les scores de chaque sujet dans un repère orthogonal dont les axes correspondent aux 2 variables :

Le lien entre les 2 variables est visible dans le fait que le nuage de point se rapproche fortement d'une droite (appelée droite de régression) de type ax +b de pente non nulle.

Si la pente est positive alors la corrélation est positive, si elle est négative alors la corrélation est négative.

Remarque : une droite horizontale ou verticale signifierait que les données ne dépendent que d'une seule des 2 variables.

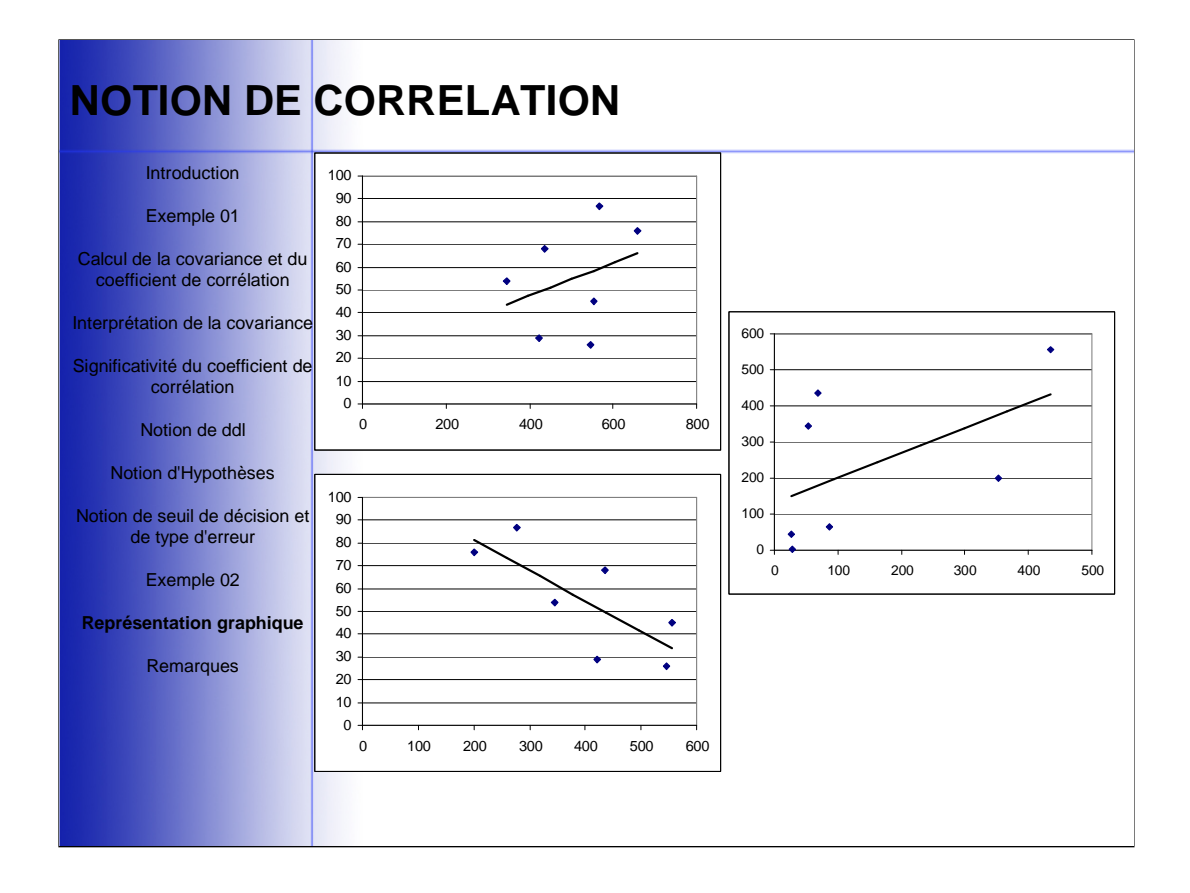

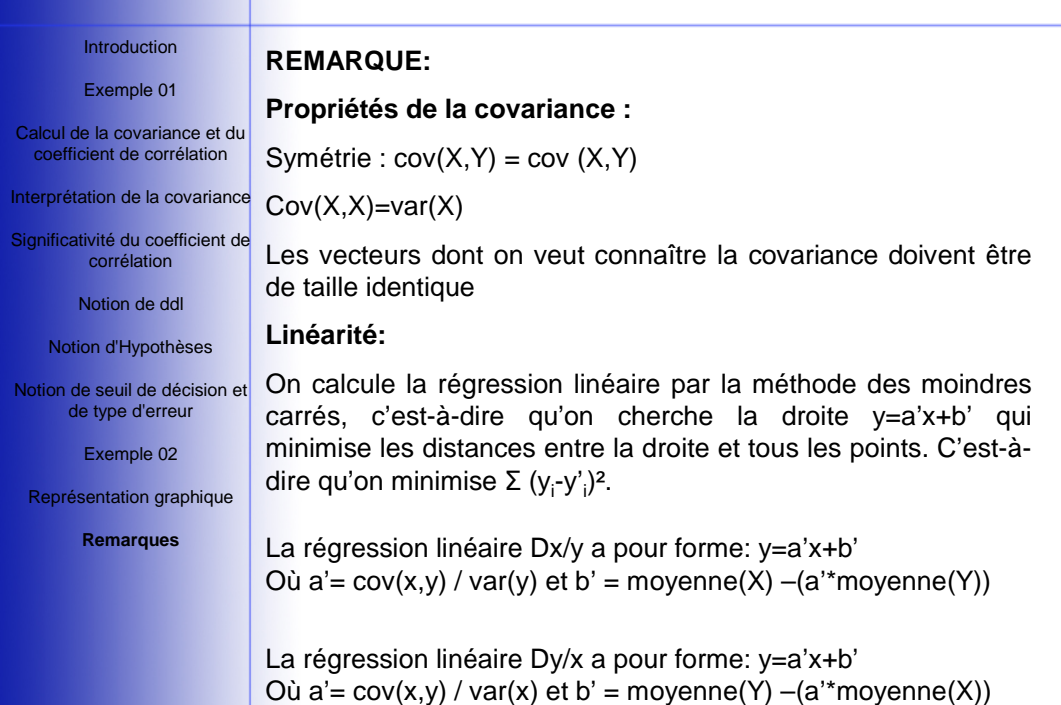